# **BACK TO CYBER BASICS**

**April 2024 – Cybersecurity Awareness**

Presenters: Mark Sly (Director, IT Security and Architecture) Luigi Riscaldino (Cybersecurity and Privacy Awareness Specialist)

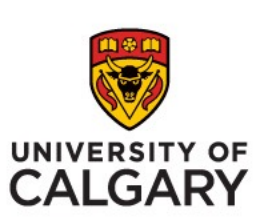

The University of Calgary, located in the heart of Southern Alberta, both acknowledges and pays tribute to the traditional territories of the peoples of Treaty 7, which include the Blackfoot Confederacy (comprised of the Siksika, the Piikani, and the Kainai First Nations), the Tsuut'ina First Nation, and the Stoney Nakoda (including Chiniki, Bearspaw, and Goodstoney First Nations). The City of Calgary is also home to the Métis Nation of Alberta (Districts 5 and 6).

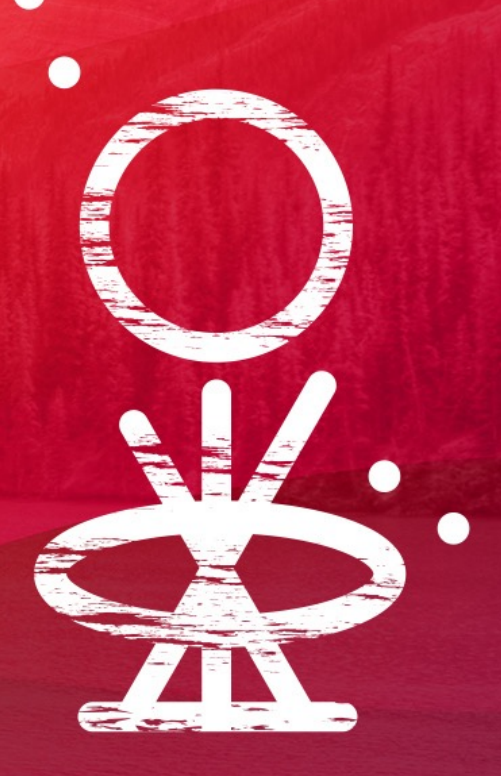

### Welcome to our Webinar

# BACK TO CYBER BASICS

Understanding cybersecurity helps protect both you and UCalgary, keeping both personal and sensitive information safe.

In this webinar we will guide you through key practices that will help you protect yourself from the most common cyber threats.

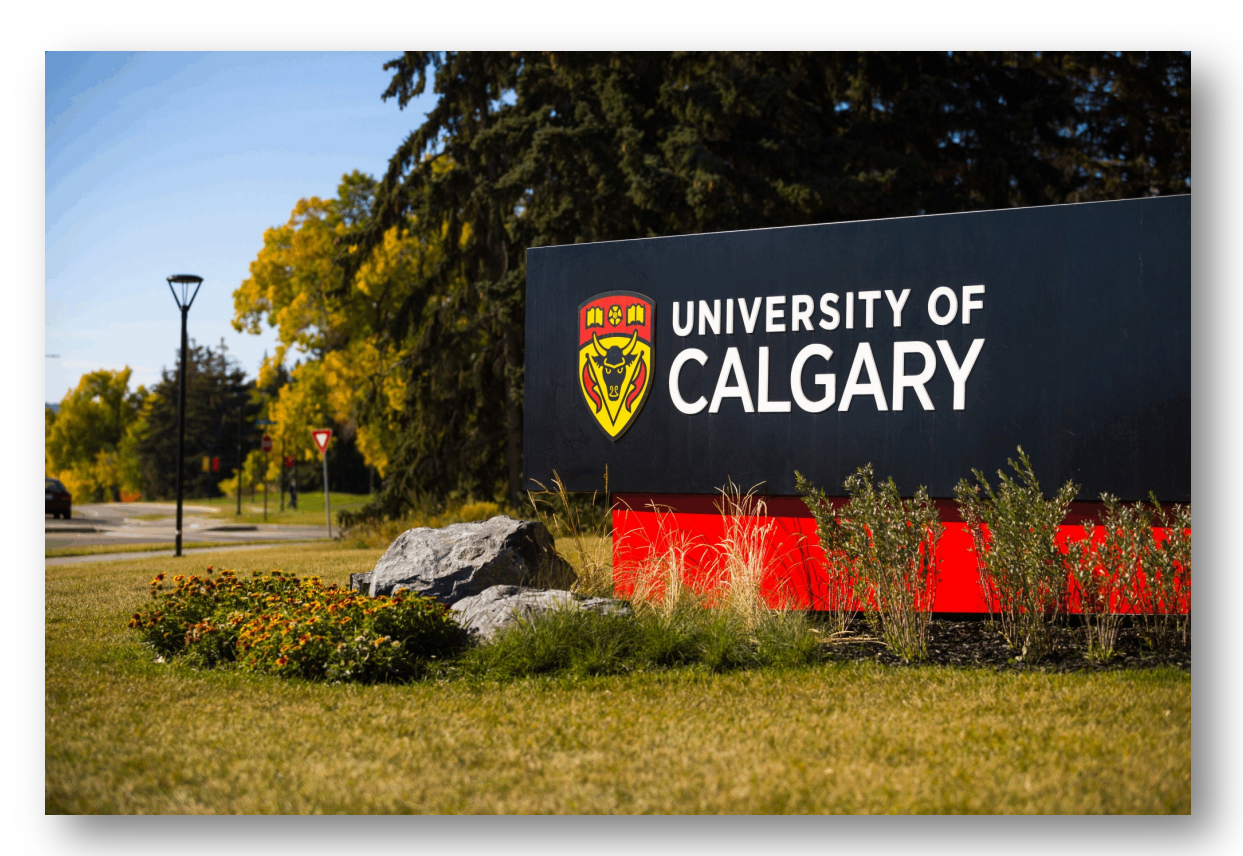

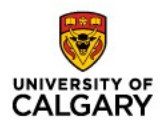

### **BACK TO CYBER BASICS**

# WHAT WE'LL COVER TODAY:

Top 10 Cybersecurity Tips Review

Artificial Intelligence and Social Engineering

Reporting Cybersecurity Incidents

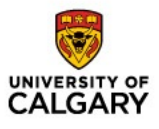

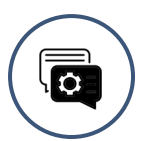

Education and awareness are key to staying cybersafe

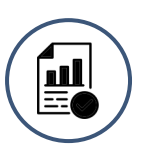

Required online training is coming this fall, including:

- $\checkmark$  Cybersecurity Awareness
- $\checkmark$  Privacy Awareness
- $\checkmark$  Research Security Awareness

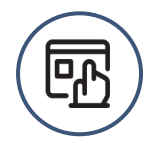

All students have access to a Privacy and Cybersecurity Awareness course on D2L

### **1. TAKE CYBER AWARENESS TRAINING 2. BACKUP YOUR DATA REGULARLY AND ENCRYPT THE BACKUPS**

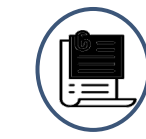

Ensure you have at least two copies of your data (better yet three!) in separate locations in case of a disaster or ransomware incident.

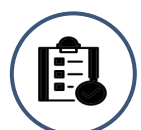

Create a Data Management Plan for all your research data.

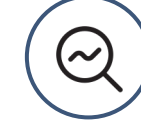

Always encrypt your backups.

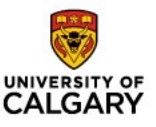

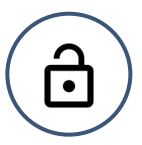

Use (and don't reuse) strong passwords across devices, servers, software or applications.

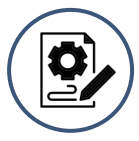

Do not hardcode passwords while developing software, even if it's encrypted.

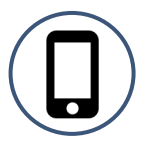

Configure your mobile devices with a secure PIN/password to gain access. Do not email or share your passwords.

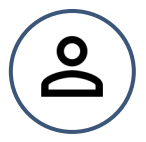

Use strong authentication, such as Multi-Factor Authentication, whenever possible.

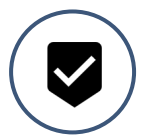

Change factory or default passwords on all devices.

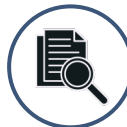

Where possible turn on the vendor device encryption for your computers, mobile devices and peripherals.

#### **3. PASSWORD BEST PRACTICES 4. UPDATE YOUR DEVICES, APPLICATIONS AND OPERATING SYSTEMS**

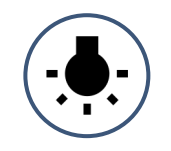

Stop threat actors from exploiting known vulnerabilities by always applying updates and patches from vendors for your devices, applications and operating systems (e.g., Microsoft, Apple, Linux).

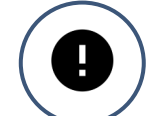

Turn on automatic updates wherever possible.

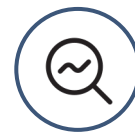

Updates are not limited to operating systems, but also include updates for storage devices, external hard drives, TVs, etc.

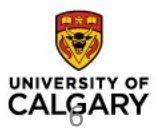

#### **5. BE AWARE OF WHO IS ACCESSING YOUR SYSTEMS**

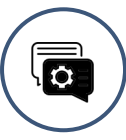

Regularly review what accounts are active on your operating systems, applications, and devices. If you don't recognize the account, or if they have not logged in for a long time, disable or remove them.

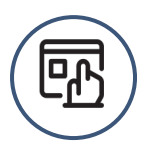

7

Use UCalgary approved remote access services (VPNs) to gain access to your servers or devices on or off campus.

#### **6. THINK PRI**

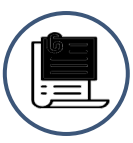

Check (https

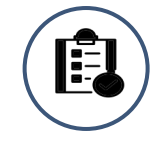

Be info Securi<sup>t</sup> If you a Restrict  $\checkmark$  Eng sup  $\checkmark$  Contact  $\checkmark$ 

 $\ddot{\phantom{0}}$ 

### **7. BE AWARE OF PHISHING EMAILS AND TEXT MESSAGES**

Threat actors use email or texting to trick, convince, or command you to click a malicious link or download a malicious file.

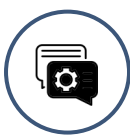

Take our Cyber Security IT - Introduction to Phishing course on ELM and learn more about how to spot and report these malicious messages.

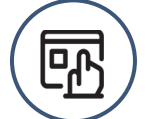

Use the "Report" function in Outlook to flag and report suspected phishing emails.

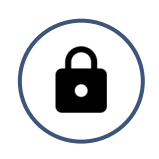

Email Encryption is available for emailing sensitive information to external addresses

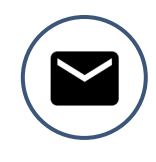

If you are sending bulk emails to try to avoid including clickable links to external sources.

#### **8. BE CYBERS**

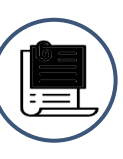

UCalgary i help prote travelling risks and of abroad. Th cyber tips  $\checkmark$  Find the

- https:/ proced  $\checkmark$  Find U
	- https: insura
- $\checkmark$  Resear Securi travell https:
	- resear

#### **9. FOLLOW OTHER SECURITY BEST PRACTICES**  $\qquad$  **10. BE MORE S**

Know when your devices, applications and operating systems reach the end of their support life.

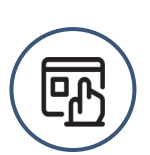

ĒĮ

Only turn on the services that you need. Threat actors will use default services to access your system if you don't configure them properly. If you don't use them, turn them off.

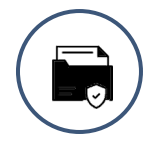

Only install trusted applications from a trusted source.

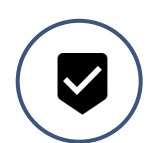

Use antivirus and anti-malware software to protect your operating systems.

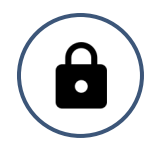

Ensure your firewall is turned on.

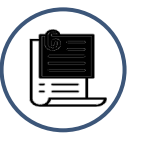

- $\checkmark$  Usin agai of se requ
- $\checkmark$  Lear addi supp

 $\checkmark$ 

 $\checkmark$  Alwa have USer

 $\checkmark$ 

## **SECURITY AT HOME**

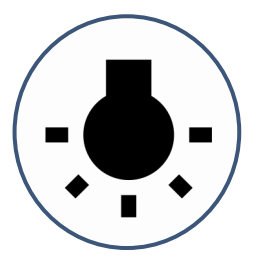

[CIRA Canadian Shield](https://www.cira.ca/cybersecurity-services/canadian-shield)

Free (tax-payer funded) DNS Firewall Service which provides enhanced online privacy and security to individuals and families across Canada.

A DNS Firewall is a network security solution that prevents network users and systems from connecting to known malicious Internet locations.

Three Levels of protection are available:

- $\checkmark$  PRIVATE: prevents the commercialization of the user's DNS for better online privacy
- $\checkmark$  PROTECTED: includes all features of Private plus added malware, botnet and phishing protection
- $\checkmark$  FAMILY: includes all features of Protected plus added adult content blocking

CIRA Canadian Shield is also available as a mobile app to protect Canadians' smartphones and tablets. It is a free download!

Use Antivirus and firew

Be Cautious Online: U apps but understand w

Use secure connection website is secure (look

Educate yourself: Stay practices to protect you

Get Cyber Safe: Get Cy inform Canadians about themselves online.

### **AI: IMPACTS ON CYBERSECURITY AND YOU**

The threat landscape in Higher Education continues to evolve as new technologies emerge. Threat actors are developing more sophisticated tactics around phishing, malware, ransomware, data breaches, and other malicious activities targeting academic institutions.

Artificial Intelligence tools, such as ChatGPT, have improved threat actors attack techniques and present new privacy concerns.

Policy work around AI is ongoing at most government levels but there is still uncertainty which can increase the risk of misuse.

If you share information with an AI system, there is an increased risk that your sensitive information is being collected, exposed or misused.

Insufficient training data, incorrect assumptions made by the model, or biases in the data used may result in misleading or inaccurate results.

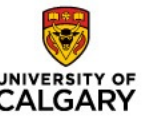

### **SOCIAL ENGINEERING AND AI**

#### WHAT ARE AI DEEPFAKES?

AI-generated voices and videos that can easily mimic people you know, like family, friends, senior leaders at work, celebrities and politicians.

These may be used to trick you into giving up your credentials, sending money or authorizing financial transfers.

### A REAL CONCERN:

- $\checkmark$  It is very easy to clone someone's voice from a three-second clip, which in many cases can easily be found online on social media.
- $\checkmark$  Incidents of deepfake phishing and fraud when up 3,000% in 2023 https://www.forbes.com/sites/forbestechcouncil/2024/01/23/deepfakephishing-the-dangerous-new-face-of-cybercrime/?sh=322ab0604aed

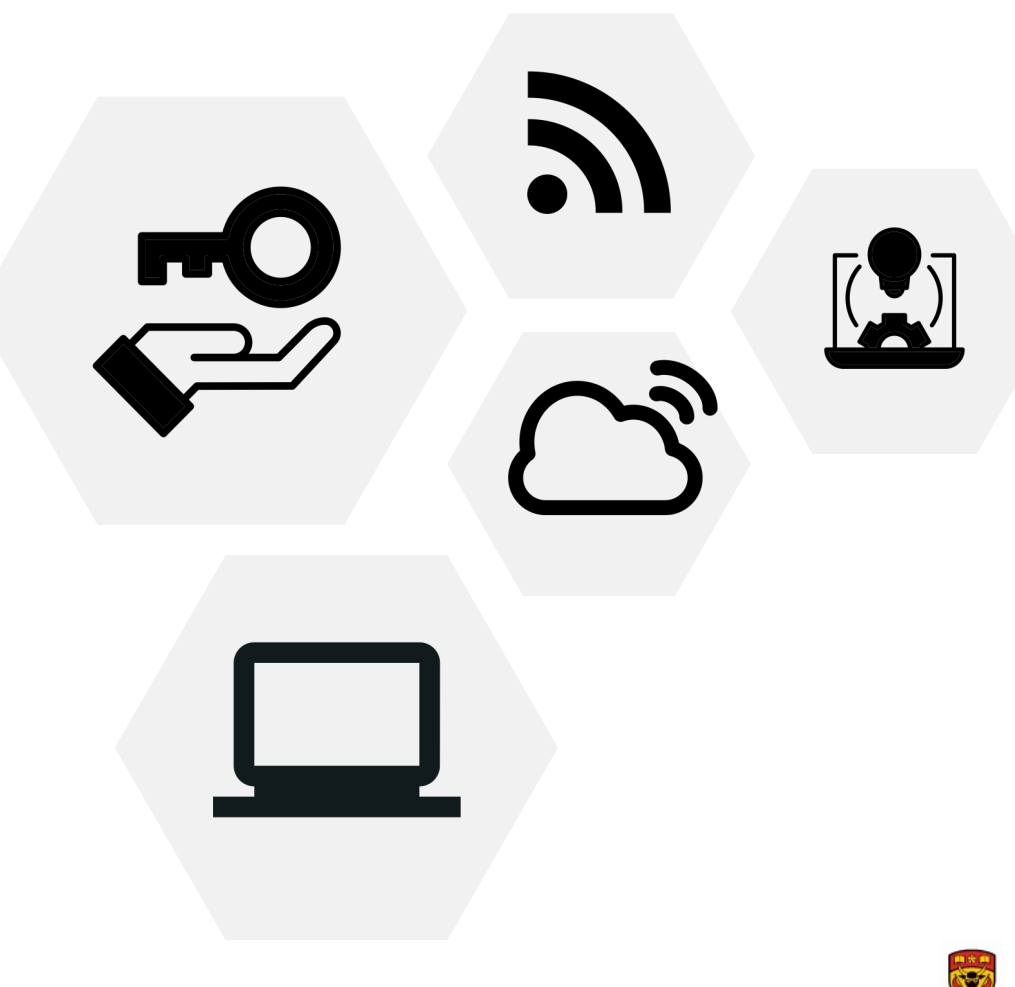

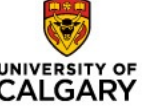

### **REPORTING CYBERSECURITY INCIDENTS**

#### **PHISHING EMAILS**

- $\checkmark$  Report the suspected email using the "Report" or "Report Message" button and then selecting "Phishing" in Microsoft Outlook
- $\checkmark$  For more information see the "How to report phishing emails" article on ServiceNow at ucalgary.ca/it

#### **FOR ALL OTHER CYBERSECURITY INCIDENTS, CONTACT ONE OF THE FOLLOWING:**

- $\checkmark$  Submit a ticket directly to the cybersecurity operation team through the ServiceNow portal at ucalgary.ca/it (search for "How to identify and report a Cybersecurity / Information Security Incident" or "KB0033937")
- $\checkmark$  Contact UService at 403.210.9300 and provide all the details.
- $\checkmark$  Contact your local IT Zone support manager

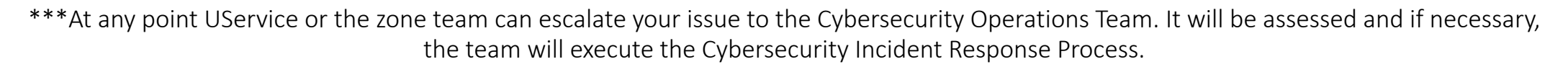

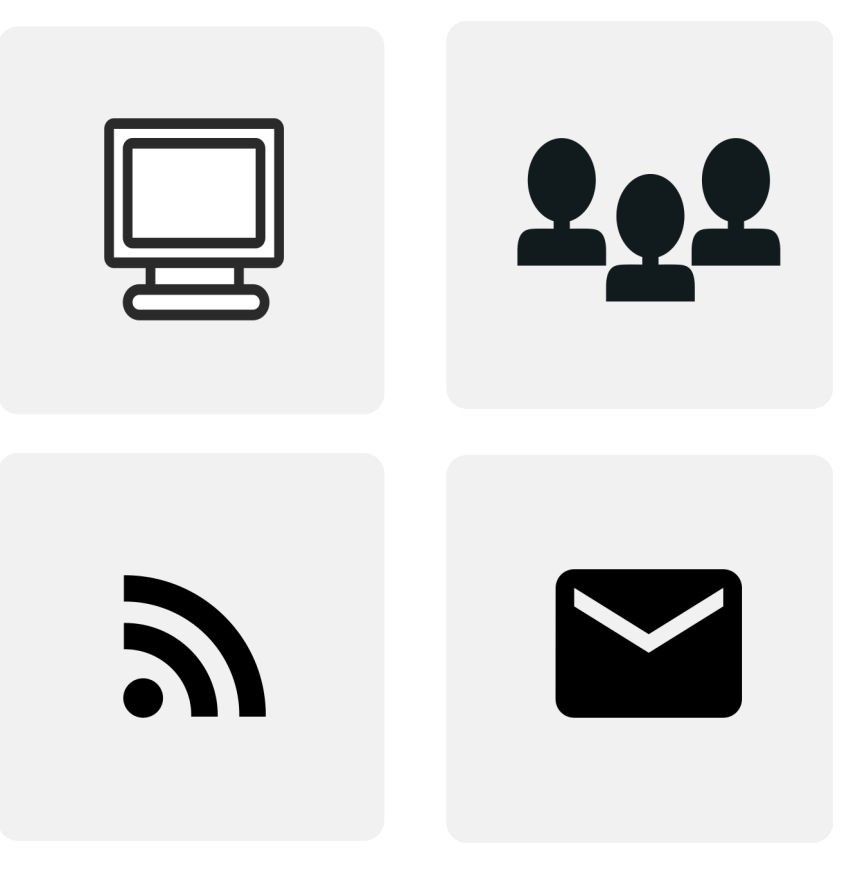

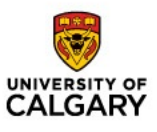

### **USEF[UL LINKS](https://www.ucalgary.ca/risk/risk-management-insurance/travel/international-travel-loaner-device-program)**

- ü **UCalgary [IT Security:](https://ucalgary.service-now.com/kb_view.do?sysparm_article=KB0033851)** it.ucalgary.ca/it-security
- $\checkmark$  Top 10 Cybersecurity Tips: it.ucalgary.ca/it-security/top-10-cybersecuritytips
- $\checkmark$  Staying Cybersafe: it.ucalgary.ca/it-security/staying-cybersafe
- ü Cybersecurity Tips for Travel: www.ucalgary.ca/risk/cybersecurity-travel
- $\checkmark$  International Travel Loaner Device Program: www.ucalgary.ca/risk/risk-management-insurance/travel/internationaltravel-loaner-device-program
- ü **UCalgary Research Computing Services:** it.ucalgary.ca/researchcomputing-services
- ü **UCalgary guidance on adding weblinks in emails:** ucalgary.servicenow.com/kb\_view.do?sysparm\_article=KB0033851

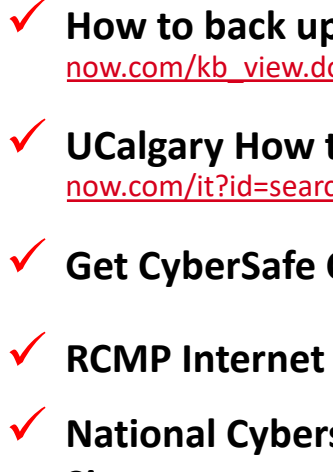

- Site: www.canad
- **✓** Check if your e compromised:
- √ Canada Antifra